**ISIRI**

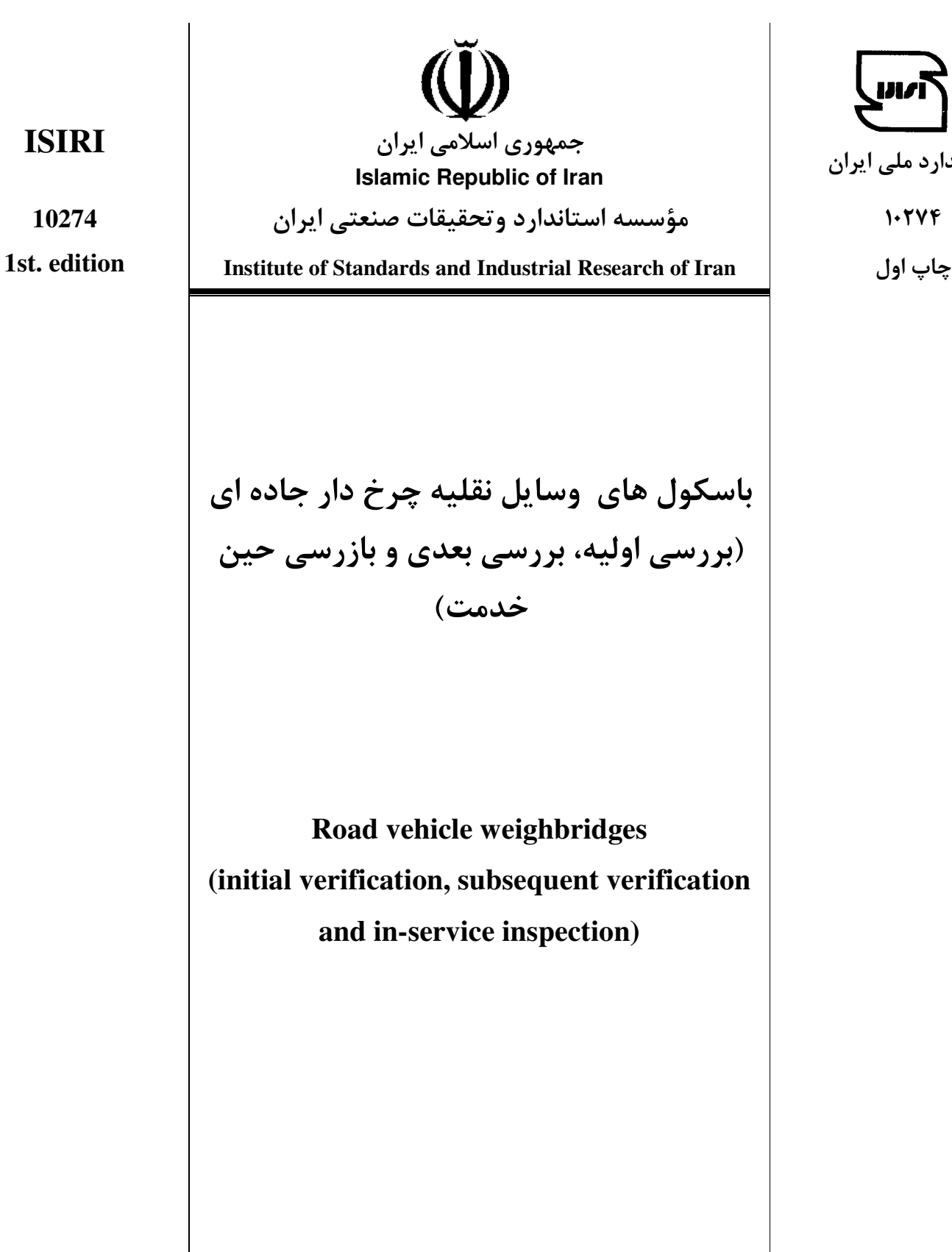

استاندارد ملي ايران

```
مؤسسة استاندارد و تحقيقات صنعتي ايران 
تهران - خيابان وليعصر، ضلع جنوبي ميدان ونک، پلاک ۱۲۹۴، صندوق پستي: ۶۱۳۹-۱۴۱۵۵
                                                          تلفن: ۵- ۸۸۸۷۹۴۶۱
                                               دورنگار: ۸۸۸۸۷۰۸۰ و ۸۸۸۸۷۱۰۳
                                    كرج - شهر صنعتي، صندوق پستي 31585-163 
                                                    تلفن: ٨- ٢٢٠ ٢٨٠٤(٢٤١)
                                                    دورنگار: 2808114 ( 0261 )
                                             standard@isiri.org.ir : نگار پيام
                                                      www.isiri.org گاه : وب
                   بخش فروش، تلفن : 2818989 ( 0261 ، ) دورنگار : 2818787 ( 0261 )
                                                          بها: 3250 ريال
```
Institute of Standards and Industrial Research of IRAN Central Office: No.1294 Valiaser Ave. Vanak corner, Tehran, Iran P. O. Box: 14155-6139, Tehran, Iran Tel: +98 (21) 88879461-5 Fax: +98 (21) 88887080, 88887103 Headquarters: Standard Square, Karaj, Iran P.O. Box: 31585-163 Tel: +98 (261) 2806031-8 Fax: +98 (261) 2808114 Email: standard @ isiri.org.ir Website: www.isiri.org Sales Dep.: Tel: +98(261) 2818989, Fax.: +98(261) 2818787 Price:3250 Rls.

#### بهنام خدا

### آشنايي با مؤسسة استاندارد و تحقيقات صنعتي ايران

مؤسسة استاندارد و تحقيقات صنعتي ايران به موجب بند يـك مـادة 3 قـانون اصـلاح قـوانين و مقـررات مؤسسـة اسـتاندارد و تحقيقات صنعتي ايران، مصوب بهمن ماه 1371 تنها مرجع رسمي كشور است كه وظيفه تعيين، تدوين و نشـر اسـتانداردهاي ملي ( رسمي) ايران را به عهده دارد.

تدوين استاندارد در حوزه هاي مختلف در كميسيون هاي فني مركب از كارشناسان مؤسسه \* صاحب نظران مراكز و مؤسسـات علمي، پژوهشي، توليدي و اقتصادي آگاه و مرتبط انجام مي شود وكوششي همگام با مصالح ملي و با توجه به شرايط توليـدي، فناوري و تجاري است كـه از مشـاركت آگاهانـه و منصـفانة صـاحبان حـق و نفـع، شـامل توليدكننـدگان، مصـرف كننـدگان، صادركنندگان و وارد كنندگان، مراكز علمي و تخصصي، نهادها، سازمان هاي دولتي و غير دولتي حاصل مي شود .پيش نويس استانداردهاي ملي ايران براي نظرخواهي به مراجع ذي نفع و اعضاي كميسيون هاي فنـي مربـوط ارسـال مـي شـود و پـس از دريافت نظرها و پيشنهادها در كميتة ملي مرتبط با آن رشته طرح و در صورت تصويب به عنوان استاندارد ملي( رسمي) ايران چاپ و منتشر مي شود.

پيش نويس استانداردهايي كه مؤسسات و سازمان هاي علاقه مند و ذيصلاح نيز با رعايت ضوابط تعيين شده تهيـه مـي كننـد دركميتة ملي طرح و بررسي و درصورت تصويب، به عنوان اسـتاندارد ملـي ايـران چـاپ و منتشـر مـي شـود .بـدين ترتيـب، استانداردهايي ملي تلقي مي شود كه بر اساس مفاد نوشته شده در استاندارد ملي ايـران شـمارة 5 تـدوين و در كميتـة ملـي استاندارد مربوط كه مؤسسه استاندارد تشكيل ميدهد به تصويب رسيده باشد.

مؤسسهٔ استاندارد و تحقيقات صنعتي ايران از اعضاي اصلي سازمان بـين المللـي اسـتاندارد (ISO)<sup>\</sup> كميسـيون بـين المللـي الكتروتكنيك (IEC)<sup>۲</sup> و سازمان بين المللي اندازه شناسي قانوني (OIML) "است و به عنوان تنها رابط <sup>۴</sup> كميسـيون كـدكس غذايي (CAC)<sup>ه</sup> در كشور فعاليت مي كند. در تدوين استانداردهاي ملي ايران ضمن توجه به شرايط كلي و نيازمندي هـاي خاص كشور، از آخرين پيشرفتهاي علمي، فني و صنعتي جهان و استانداردهاي بينالمللي بهرهگيري ميشود .

مؤسسة استاندارد و تحقيقات صنعتي ايران مي تواند با رعايت موازين پيش بينـي شـده در قـانون، بـراي حمايـت از مصـرف كنندگان، حفظ سلامت و ايمني فردي و عمـومي، حصـول اطمينـان از كيفيـت محصـولات و ملاحظـات زيسـت محيطـي و اقتصادي، اجراي بعضي از استانداردهاي ملي ايران را براي محصولات توليدي داخل كشو ر و / يا اقـلام وارداتـي، ابـ تصـويب شوراي عالي استاندارد، اجباري نمايد. مؤسسه مي تواند به منظور حفظ بازارهاي بين المللي براي محصـولات كشـور، اجـراي استاندارد كالاهاي صادراتي و درجهبندي آن را اجباري نمايد. همچنين بـراي اطمينـان بخشـيدن بـه اسـتفاده كننـدگان از خدمات سا زمانها و مؤسسات فعال در زمينة مشاوره، آموزش، بازرسي، مميزي و صدورگواهي سيستم هاي مديريت كيفيـت و مديريت زيستمحيطي، آزمايشگاه ها و مراكز كاليبراسيون ( واسنجي) وسايل سنجش ، مؤسسة استاندارد اين گونه سازمان ها و مؤسسات را بر اساس ضوابط نظام تأييد صلاحيت ايران ارزيابي مي كنـد و در صـورت احـراز شـرايط لازم، گواهينامـة تأييـد صلاحيت به آن ها اعطا و بر عملكرد آنها نظارت مي كند .ترويج دستگاه بين المللي يكاهـا، كاليبراسـيون ( واسـنجي ) وسـايل سنجش، تعيين عيار فلزات گرانبها و انجام تحقيقات كاربردي براي ارتقاي سطح استانداردهاي ملي ايران از ديگر وظايف ايـن مؤسسه است .

 $\overline{a}$ 

- 2 International Electro technical Commission
- 3- International Organization for Legal Metrology (Organization International de Metrology Legal)
- 4 Contact point
- 5 Codex Alimentarius Commission

<sup>\*</sup> موسسة استاندارد و تحقيقات صنعتي ايران

<sup>1-</sup> International organization for Standardization

كميسيون فني تدوين استاندارد « باسكول هاي وسايل نقليه چرخ دار جاده اي(بررسي اوليه، بررسي بعدي و بازرسي حين خدمت) »

رئيس: سمت و/ يا نمايندگي نبويان ، مبين (دكتراي فيزيك ) عضو هيئت علمي دانشگاه آزاد، واحد تهران شمال دبيران: ، ذره مهدي ( دنمه س برق ) كارشناس استاندارد

رضا قلي بيگي ، ناصر (ليسانس فزيك ) كارشناس مسئول استاندارد اعضاء: (اسامي به ترتيب حروف الفبا) آخوند زاده ، محمد (مهندس مكانيك ) انجمن صنفي سازندگان وسايل سنجش و توزين اكبري راد ، بهاره (ليسانس برق ) انجمن صنفي سازندگان وسايل سنجش و توزين پويان ، مرتضي (مهندس برق ) رئيس هيئت مديره انجمن صنفي سازندگان وسايل سنجش و توزين عشقي ، مرتضي (ليسانس رياضي ) مدير فني شركت سكا

فهرست مندرجات

| عنوان                                                                 | صفحه |
|-----------------------------------------------------------------------|------|
|                                                                       |      |
| آشنايى با مؤسسة استاندارد                                             | ج    |
| كميسيون فنى تدوين استاندارد                                           | د    |
| پیش گفتار                                                             |      |
| ۱- هدف و دامنه کاربرد                                                 |      |
| ٢ – مراجع الزامي                                                      |      |
| ۳ – اصطلاحات و تعاریف                                                 |      |
| ٠٣-١- باسكول وسايل نقليه چرخ دار جاده اي                              |      |
| ٣-٢- تصويب نوع (أزمون نوع)                                            | ٢    |
| ٣-٣- بررسي اوليه (تحويل اوليه، أزمون اوليه، أزمايش اوليه و )          | ٢    |
| ۴-۳- بررسي (كنترل) بعدي                                               | ٢    |
| ۴-۴-۱ بررسی دوره ای اجباری                                            | ٢    |
| ٣-۴-٢ بررسي پس از تعميرات                                             | ٢    |
| ۳-۵- بازرسی دستگاه اندازه گیری                                        | ٢    |
| $-$ كليات                                                             | ٢    |
| ۵– الزامهای اندازه شناختی                                             | ۵    |
| ۰۵–۱ اصول ردهبندی                                                     | ۵    |
| ۰۵–۲-۱ زینه بررسی                                                     | ۵    |
| ۵-۲ مشخصات رده درستی متوسط (III) باسکول                               | ۵    |
| ۵-۳ الزامهای بیشتر برای باسکول چند زینهای                             | ۶    |
| ۰-۳-۵ گستره توزین جزئی                                                | ۶    |
| ۲-۲-۸ رده درستی                                                       | ۶    |
| ۳-۳-۵ بیشینه ظرفیت گسترههای توزین جزئی                                | ۶    |
| ۴-۵ بیشینه خطاهای مجاز                                                | ۶    |
| ۰-۴-۵ بیشینه خطاهای مجاز بررسی اولیه ( آزمون اولیه، آزمایش اولیه و …) | ۶    |
|                                                                       |      |

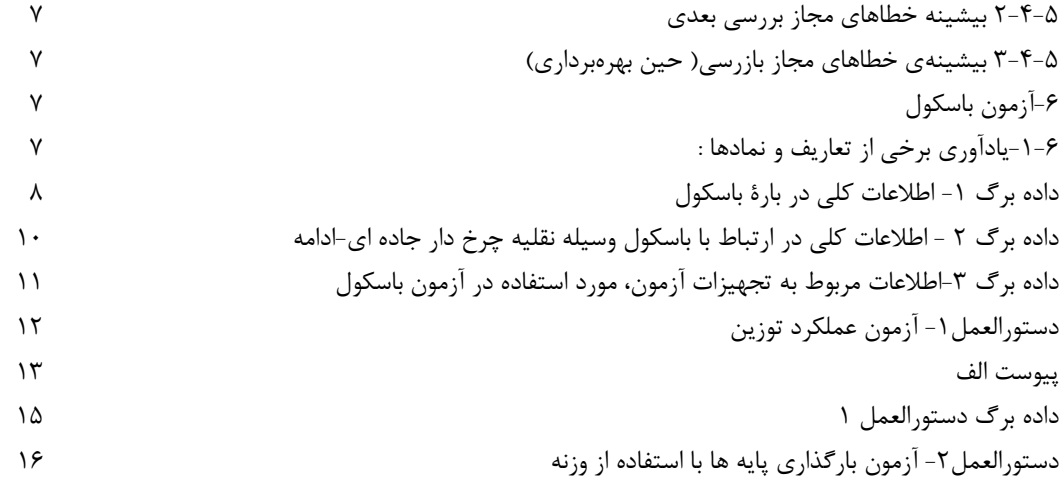

ادامه فهرست مندرجات

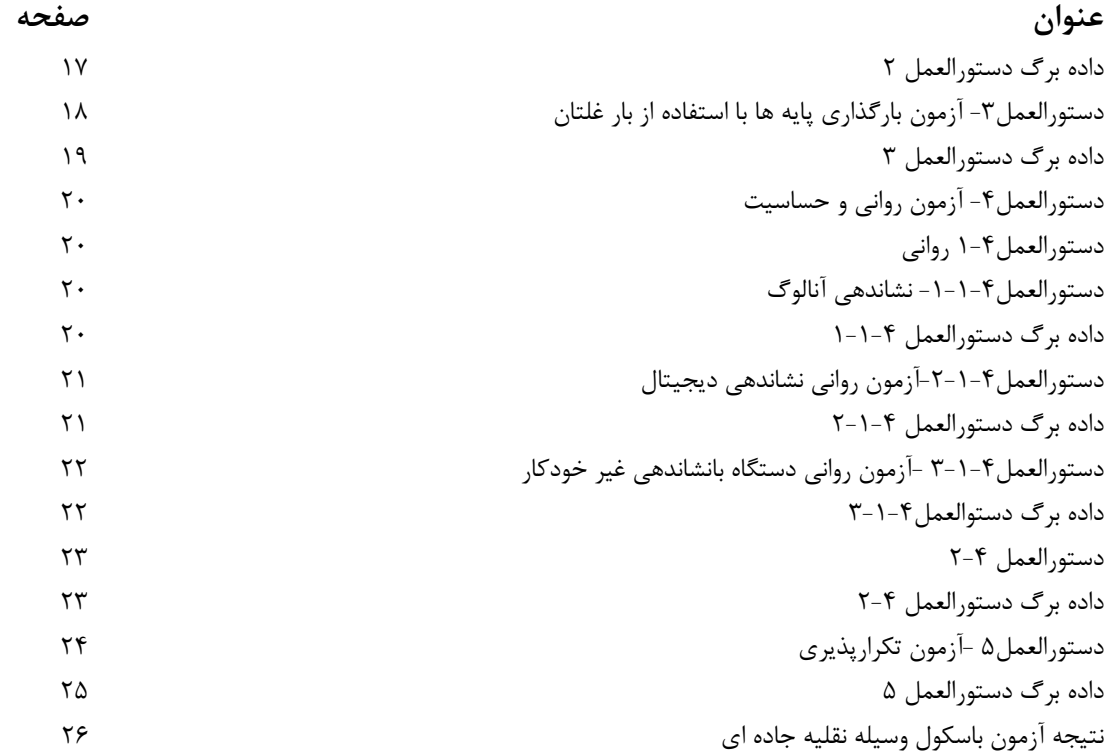

استاندارد " باسكول هاي وسايل نقليه چرخ دار جاده اي(بررسي اوليه، بررسي بعدي و بازرسي حين خدمت) " كه پيشنويس آن دركميسيونهاي مربوط توسط (مؤسسة استاندارد و تحقيقات صنعتي ايران تهيه و تدوين شده و در در هفتاد و ششمين كميتة ملي استاندارد ا ندازه شناسي و اوزان و مقياس ها مورخ 21/ 12/ 1386 مورد تصويب قرار گرفته است ، اينك به استناد بند يك مادة 3 قانون اصلاح قوانين و مقررات مؤسسة استاندارد و تحقيقات صنعتي ايران، مصوب بهمن ماه ،1371 به عنوان استاندارد ملي ايران منتشر مي .شود

براي حفظ همگامي و هماهنگي با تحولات و پيشرفتهاي ملي و جهاني در زمينهٔ صنايع، علوم و خدمات، استانداردهاي ملي ايران در مواقع لزوم تجديد نظر خواهد شد و هر پيشنهادي كه براي اصلاح و تكميل اين استانداردها ارائه شود، هنگام تجديد نظر در كميسيون فني مربوط مورد توجه قرار خواهد گرفت. بنابراين، بايد همواره از آخرين تجديدنظر استانداردهاي ملي استفاده كرد .

استاندارد ملي ايران شماره ٧۴٧ سال ١٣۶۶, باسكولهاي ثابت همكف باطل و اين استاندارد جايگزين آن مي .شود

منابع و مآخذي كه براي تهيهٔ اين استاندارد مورد استفاده قرار گرفته به شرح زير است:

- 1 استاندارد ملي ايران 1- 6589 دستگاه هاي توزين غير خودكار قسمت اول : الزام هاي فني و انـدازه شناختي - آزمون
- 2 استاندارد ملي ايران 2- 6589 دستگاه هاي توزين غير خودكار قسمت دوم : گزارش ارزيـابي نمونـه نوعي

# باسكول هاي وسايل نقليه چرخ دار جاده اي (بررسي اوليه، بررسي بعدي و بازرسي حين خدمت)

### 1 – هدف و دامنه كاربرد :

هدف از تدوين اين استاندارد تعيين روش هاي آزمون استاندارد و ارائه داده برگ هاي آزمون بـراي باسـكول هاي وسايل نقليه چرخ دار جاده اي است تا ارزيابي مشخصه هاي فني و اندازه شناختي اين باسكول هـا بـه طريقي يكنواخت با قابليت رديابي انجام شود. كليه باسكول هاي وسايل نقليه چرخ دار جاده اي كه مشمول قوانين اوزان و مقياس ها مي باشند، در دامنـه كاربرد اين استاندارد قرار مي گيرند. اين استاندارد براي بررسي اوليه،بررسي بعدي و بازرسـي در حـين ارائـه خدمت بوده و براي تصويب نوع كاربرد ندارد.

 2 – مراجع الزامي : مراجع الزامي حاوي مقرراتي است كه در متن اين استاندارد به آنها ارجاع داده شده است. بـدين ترتيـب آن مقررات ،جزئي از اين استاندارد محسوب مي شود. در مواردي كه مراجع داراي تاريخ چـاپ و يـا تجديـدنظر باشد، اصلاحيه ها و تجديدنظرهاي بعدي اين مدارك موردنظر نيست. معهذا بهتر است كـاربران ذينفـع ايـن استاندارد، امكان كاربرد آخرين اصلاحيه ها و تجديدنظرهاي مدارك الزامي زير را مورد بررسي قرار دهند. در مورد مراجع بدون تاريخ چاپ و يا تجديدنظر، آخرين چاپ و يا تجديد نظـر آن مـدارك الزامـي ارجـاع داده شده، مورد نظر است . استفاده از مراجع زير براي كاربرد اين استاندارد الزامي است .

#### **2-1-International Vocabulary of terms in legal metrology (VIML) edition 2000**

 3 – اصطلاحات و تعاريف : در اين استاندارد اصطلاحات و تعاريف زير بكار مي .رود 3 -1- باسكول وسايل نقليه چرخ دار جاده اي باسكول وسيله نقليه چرخ دار جاده اي به دستگاه توزين غيرخودكاري اطلاق مي شود كه كل وسيله نقليه را در يك مرحله با استفاده از يك بارگير، توزين مي كنـد . ايـن دسـتگاه بـا اسـتفاده از اثـر گـرانش زمـين بـر بار (وسيله نقليه) جرم بار را اندازهگيري مي كند. باسكول وسيله نقليه چرخ دار جاده اي از اين پس در اين استاندارد باسكول خوانده مي شود .

3 -2- تصويب نوع (آزمون نوع ) تصميم قانوني، بر اساس گزارش ارزيابي، مبني بر اينكه باسكول با الزامات قانوني مربوطـه مطابقـت داشـته و براي كاربرد در محل تعيين كنترل شده آنچنان مناسب است كه طي دوره زماني تعريف شده، نتـايج انـدازه گيري قابل اطميناني را فراهم نمايد . 3-3 - بررسي اوليه (تحويل اوليه، آزمون اوليه، آزمايش اوليه و ...) بررسي باسكولي كه قبلاً بررسي نشده است .

3 -4 - بررسي (كنترل) بعدي هر بررسي باسكول كه پس از بررسي اوليه انجام شود و شامل موارد زير است : - بررسي دوره اي اجباري - بررسي پس از تعمير. يادآوري : بررسي بعدي يك باسكول ميتواند قبل از انقضاي مدت زمان اعتبار بررسي قبلي بنـا بـه تقاضـاي كاربر (صاحب) و يا هنگامي كه بررسي فاقد اعتباراعلام مي شود، اجرا شود . 3 -4 -1 بررسي دوره اي اجباري : بررسي بعدي يك باسكول كه در فاصله زماني مشخص شده مطابق روش اجرايي مبتني بر قانون اجـرا مـي .شود 3 -4 -2 بررسي پس از تعميرات : بررسياي است كه پس از تعميراتي كه منجر به تغيير كاليبراسيون باسكول مي شود بايد اجرا شود . 5-3 - بازرسي باسكول كنترل باسكول براي مطمئن شدن از همه يا بعضي از موارد زير : - انگ بررسي و يا گواهي بررسي معتبر است . - هيچ مهر و مومي صدمه نديده است. - بعد از بررسي، باسكول دچار هيچ تغيير آشكاري نشده است. - خطاها از حداكثر خطاي مجاز در حين خدمت تجاوز نكرده است. يادآوري : بازرسي يك باسكول تنها پس از بررسي اوليه يا بعدي مي تواند انجام شود .

 4 – كليات : باسكول ، دستگاه توزين غيرخودكاري است كه براي توزين وسايل نقليه اي كـه در داد و سـتدهاي عمـومي مورد استفاده قرا ر مي گيرند، بكار برده مي شوند. اين باسكول ها در ردة درستي III قرار دارند . تعداد كل زينه باسكول براي استفاده در دادوستد عمومي به حداكثر 3000 زينه محدود مـي شـود .بـا ايـن محدوديت تغييرات آب وهوايي ، باد و تكانهاي سطحي زمـين بـراي ايـن دسـتگاهها قابـل صـرفنظر كـردن است(بند 4-9-5 استاندارد ملي ايران 1- 6589 . ) حداقل تعداد كل زينه هاي باسكول به 2000 زينه محدود مي شود .

چون باسكول هاي رده هاي درستي III فاقد وسيله نشانگر كمكي اند (جدول 2 و بند 4-4 استاندارد ملي 1- 6589) دراين باسكو لهاي زينه بررسي با زينه واقعي برابر است يعني e=d .

در استاندارد ملي ايران 1- 6589 چاپ اول ارديبهشت 1382 آزمونهاي ارزيابي انطباق با الـزام هـاي فنـي و اندازه شناختي براي كليه دستگاه هاي توزين غيرخودكار تدوين شده است .

در استاندارد ملي ايران 2- 6589 تحت عنوان دستگاه هاي توزين غيرخودكار، گزارش ارزيـابي نمونـه نـوعي، فرم و چگونگي گزارش آزمونهاي مندرج در استاندارد ملي 1- 6589 ، تدوين شده است .

در تدوين اين استاندارد ملي، موارد مربوط بـه باسـكول از دو اسـتاندارد فـوق الـذكر اسـتخراج شـده اسـت . دستورالعمل هاي اجراي آزمون بر مبناي مفاد و با انطباق با فرم گزارش، تدوين شده است. دراين استاندارد، بخش ها يا بندهايي از استاندارد ملي 1- 6589 براي توضيح و تكميل و بي نياز سـاختن از رجـوع مكـرر بـه استاندارد فوق الذكر آورده شده است .

قابل ذكر است كه در استاندارد ملي 1- 6589 ، بررسي اوليه، بررسي بعدي و بازرسي در حين خدمت درنظر گرفته شده است .

بيشترين خطاي مجاز براي بررسي اوليه و بررسي بعدي با هم برابـر اسـت (بنـد 9-4-1 اسـتاندارد ملـي 1- 6589) ولي بيشترين خطاي مجاز براي بازرسي در حين خدمت، دو برابر آنها اسـت .بـه شـكل 1( ) مراجعـه كنيد.

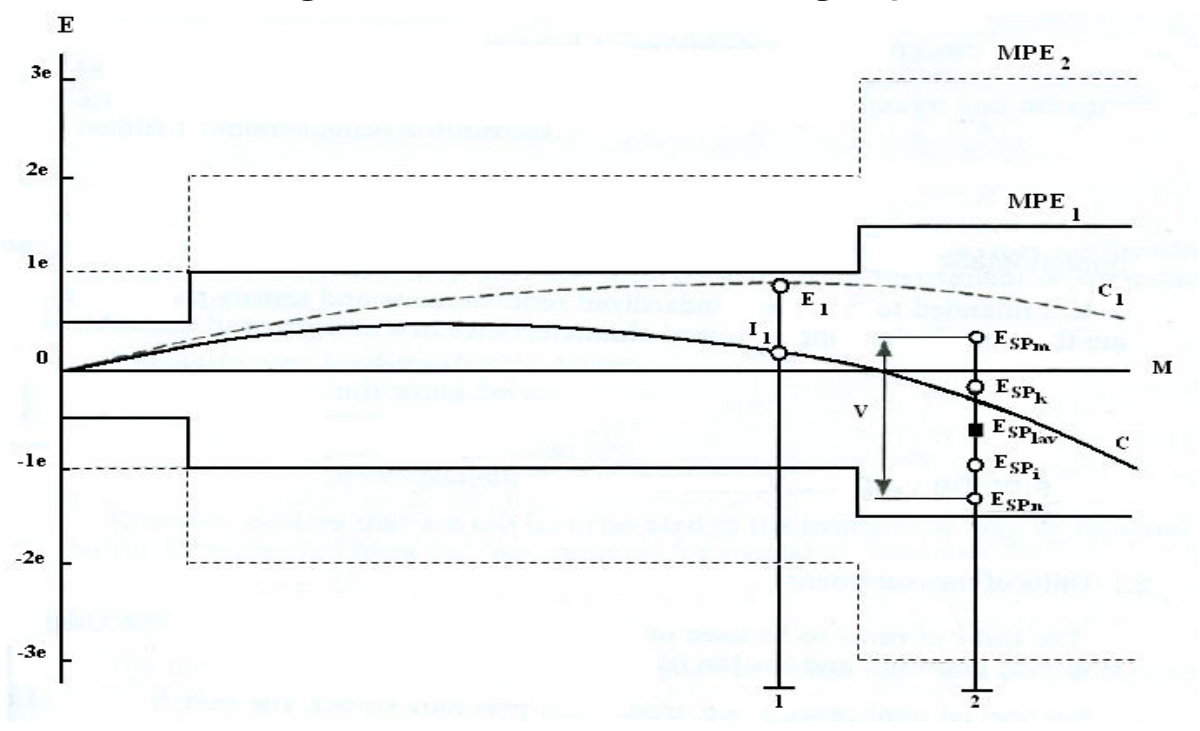

شكل ۱- نمايش برخي از اصطلاحات تعريف شده در استاندارد ملي ۱-۶۵۸۹

ا) $M(\lambda)$ = جرم مورد اندازهگیری )2 E =خطاي نشاندهي 2-5-5-1( استاندارد ملي 1- 6589 ) )3 السيشينه خطاي مجاز در بررسي اوليه و بررسي بعدي. • بيشينه خطاي مجاز )4 <sup>2</sup>MPE =بيشينه خطاي مجاز در بازرسي(حين بهره برداري ) د) = مشخصههادر شرايط مرجع ${\mathsf C}(\Delta)$  $^{^{\prime }}$  مشخصه به علت عامل تاثير گذار يا اختلال ${\mathsf C}_1$ )7 I =خطاي ذاتي 2-5-5-2( استاندارد ملي 1- 6589) )8 V =تغيير خطاهاي نشاندهي طي آزمون پايداري پهنه sp = خطاي نشاندهي كه طي آزمون پايداري پهنه ارزيابي شده است . )9 E  $I_1$  ، خطاي (E1) باسكول را كه ناشي از يک عامل تاثير گذار يا يک اختلال است نشان مي دهد .  $I_1$ خطاي ذاتي است ، اشتباه (٢-۵-۵-۵) ناشي از عامل تاثير گذار يا اختلال برابر با 1<sub>1-</sub>E است . موقعيت 2 ، مقدار متوسط خطا در اولين اندازهگيري آزمون پايداري پهنه Esplav ، برخـي خطاهـاي ديگـر ، و مقادير كرانهاي خطا ،  $\rm E_{spn}$  ،  $\rm E_{spn}$  ،  $\rm E_{sym}$  ،  $\rm E_{sym}$  ،  $\rm E_{syn}$  ،  $\rm E_{spi}$  ،  $\rm E_{spi}$  ،  $\rm E_{spi}$ در طي آزمون پايداري پهنه ارزيابي شدهاند . تغييرv ،در خطاهاي نشاندهي در طي آزمون پايداري پهنه برابر  $E_{\rm{som}} - E_{\rm{sm}}$  است یا

 $\overline{a}$ 

<sup>1</sup> - در اين شكل چنين فرض شده است كه عامل تاثيرگذار يا اختلال تاثيري نامنظم بر مشخصه ندارد .

5 - الزامهاي اندازه شناختي: 5 -1 اصول ردهبندي : 5 -1-1 ردههاي درستي : رده درستي باسكول هاي مشمول اين استاندارد متوسط بوده و با نماد III نشان داده ميشود.

> 5 -1-2 زينه بررسي : d=e نينه بررسي باسكول e برابر زينه واقعي d=e است

5 -2 مشخصات رده درستي متوسط (III (باسكول : زينه بررسي ، تعداد زينههاي بررسي و كمينه ظرفيت در ارتباط با رده درستي باسكول در جدول 1 ارائه شده است .

جدول 1

| كمينه                         | تعداد زينههاي                  |                                |                                       |           |
|-------------------------------|--------------------------------|--------------------------------|---------------------------------------|-----------|
| ظرفيت<br>Min                  | بررسي<br>$n = Max / e$         |                                | زینه بررسی<br>$e = d$                 | رده درستی |
| ( حد پایینی )                 | ىشىنە                          | كمىنە                          |                                       |           |
| $\mathbf{r} \cdot \mathbf{e}$ | $\mathbf{r} \cdot \cdot \cdot$ | $\mathbf{y} \cdot \cdot \cdot$ | $\tau$ kg $\leq$ e $\leq$ $\tau$ · kg | متوسط III |

 ${\rm e}_1$ در دستگاههای چند گسترهای ، زینههای بررسی عبارتند از :  ${\rm e}_1$  ،  ${\rm e}_2$  ،  ${\rm e}_1$  ، ...... ،  ${\rm e}_r$  که در آن  ${\rm e}_r$ بوده و ، Min ، n و Max هم به همين ترتيب انديس ميگيرند . در باسكولهاي چند گسترهاي اساساً هر گستره همانند باسكول تك گسترهاي در نظر گرفته ميشود .

-5 3 الزامهاي بيشتر براي باسكول چند زينهاي 3-5 -1 گستره توزين جزئي هر گستره جزئي (... = 1و 2 i ( با موارد زير تعيين ميشود : ei+1> e<sup>i</sup> e<sup>i</sup> است و - زينه بررسي Max<sup>i</sup> - بيشينه ظرفيت Mini ) بازاء 1= i كمينه ظرفيت ، 1Min ، برابر است با Min ( . - كمينه ظرفيت -1Maxi = <sup>i</sup> تعداد زينههاي بررسي n براي هر گستره جزئي برابر است با : n i= Max<sup>i</sup> /ei

3-5 -2 رده درستي : e i Min<sup>i</sup> بايد الزامهاي جدول 1 را برآورده سازند . <sup>i</sup> n در هر گستره توزين جزئي و و

-3-5 3 بيشينه ظرفيت گسترههاي توزين جزئي Max<sup>i</sup> بايد برقرار باشد . به استثناي آخرين گستره توزين جزئي رابطة500≤ e / i+1

5 -4 بيشينه خطاهاي مجاز

5 -4 -1 بيشينه خطاهاي مجاز بررسي اوليه

بيشينهي خطاهاي مجاز براي افزايش يا كاهش بار در جدول شماره 2 داده شده است .

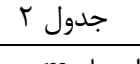

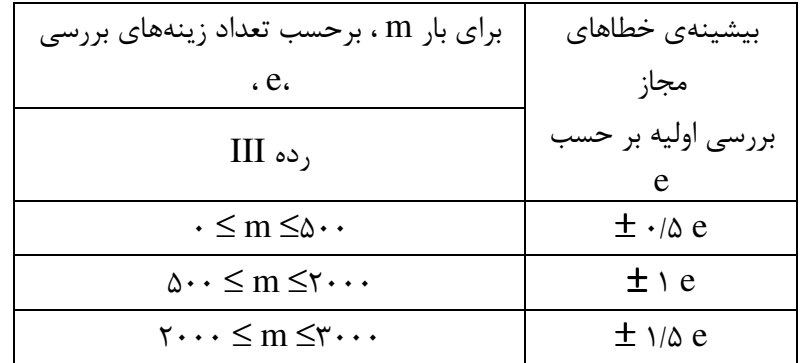

5 -4 -2 بيشينه خطاهاي مجاز بررسي بعدي بيشينه خطاي مجاز بررسي بعدي برابر بيشينه خطاي مجاز بررسي اوليه است . 5 -4 - 3 بيشينهي خطاهاي مجاز بازرسي( حين بهرهبرداري) بيشينهي خطاهاي مجاز حين بهرهبرداري دو برابر بيشينهي خطاهاي مجاز بررسي اوليه است .

-6 آزمون باسكول 6 -1- يادآوري برخي از تعاريف و نمادها : معني نمادها :  $(indication)$  =  $I$  ( nth indication ام (n نشاندهي = In بار  $L = L$ *L* = ∆بار اضافي كه موجب تغيير نشاندهي به رقم بعدي مي شود .  $I + \frac{1}{2}e - \Delta L = P$ 2 نشاندهی قبل از گرد شدن (نشاندهی دیجیتال) = i = i ( error) خطا = *P* − *L* يا *I* − *L* = *E* [ Maximum permissible error (absolute value) ] (مطلق مقدار (مجاز خطاي بيشينه = mpe ( Equipment under test) آزمون تحت تجهيز = EUT نام (ها) يا نماد (هاي) يكا (ها) ي مورد استفاده براي بيان نتايج آزمون بايد در هر فرم مشخص شود. "تاريخ" در گزارش هاي آزمون همان تاريخي است كه آزمون انجام داده مي شود . نشاندهنده و لودسلهاي مورد استفاده بايد برچسب هولوگرام موسسه استاندارد و تحقيقات صنعتي ايران را داشته باشد. در ستون ملاحظات بايد شرح مناسبي نوشته شود .

زينه بررسي (e(، مقداري بر حسب يكاي جرم است كه براي رده بندي و بررسي يك دسـتگاه بكـارمي رود . زينه واقعي (d (اختلاف بين دو عدد متوالي در نشاندهي ديجيتال يـا اخـتلاف بـين دو نشـانه درجـه بنـدي متوالي در نشاندهندهي آنالوگ است كه بر حسب يكاي جرمkg بيان مي شود .

داده برگ ۱ (اطلاعات کلی در بارهٔ باسکول )

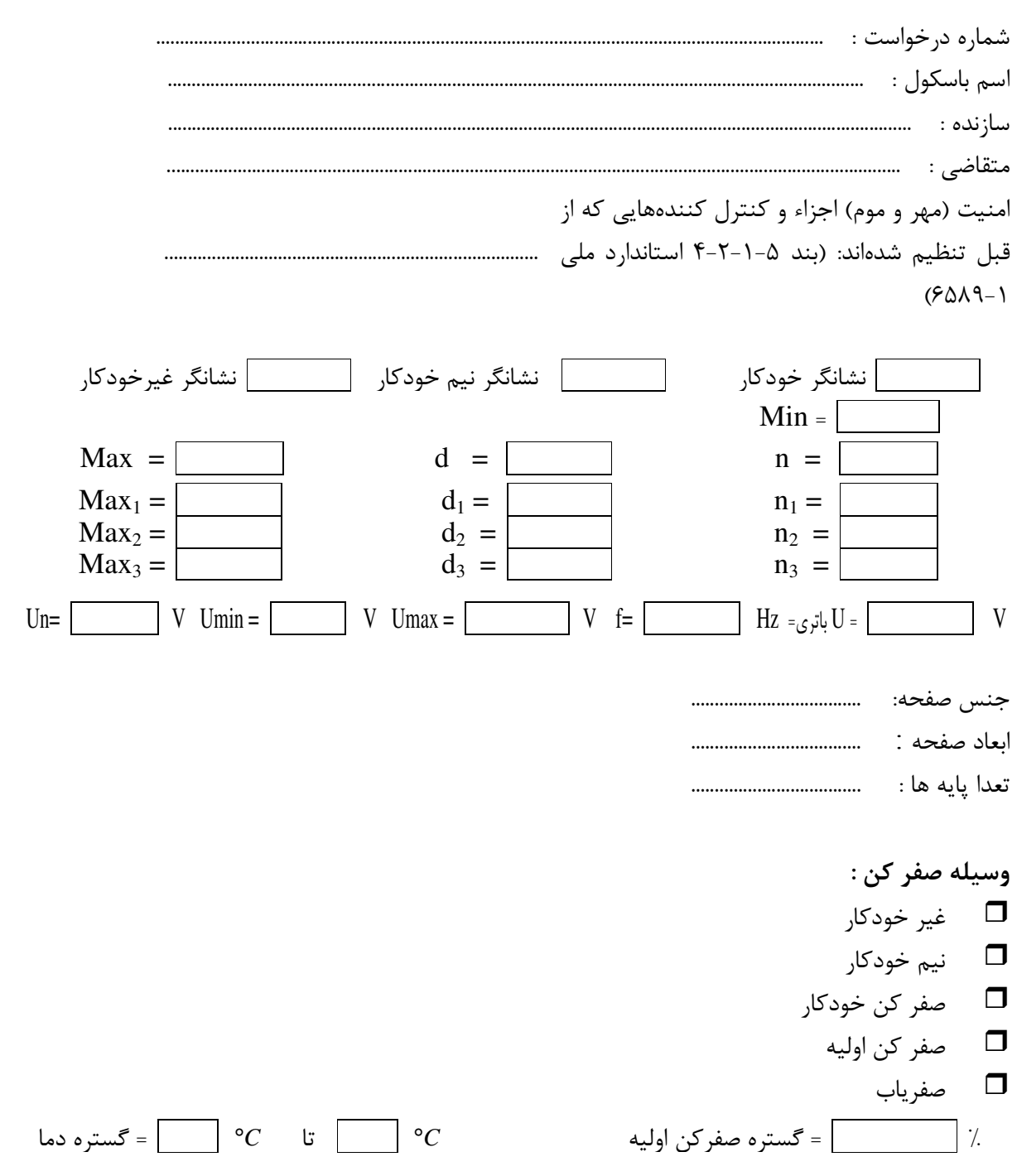

چاپگر: داخلي متصل دستگاه نشاندهنده ارائه شده : شماره شناسايي: وسيله هايي كه به نشاندهنده متصل مي شود : واسطه ها: تعداد و ساختار the contract of the contract of the contract of the contract of the contract of the contract of the contract o لودسل ها: كلاس: سازنده: نوع: ظرفيت: تعداد:  $^{\backprime}$ OIM ${\bf L}$  تائيديه **OIML** : دارد ندارد تاريخ گزارش : اعتبار گزارش: كارشناس: ملاحظات :

 $\overline{a}$ ' . بند ۵-۱۲-۲ استاندارد ملی ۱-۶۵۸۹ : ( 60R OIML را ببينيد) نبايد از تعداد زيتههاي بررسي باسكول، n ، كمتر باشـد *nLC* بيشترين تعداد زينههاي هر لودسل  $n_{\text{max}} = n_{LC} \geq n$ در مورد يك باسكول چند گسترهاي يا چند زينهاي اين الزام براي تكتك گسترههاي توزين يا گسترههاي توزين جزئي اعمال  $n_{LC} \geq n_i$  ...  $n_i$  ...  $n_i$ در مورد يك باسكول چندزينهاي برگشت خروجي كمينه بار مرده - DR ) 60R OIML را ببينيد) بايد در رابطه زير صدق كند  $DR \leq 0.5 \times e$   $\times R/N$ كه در اين فرمول ، R نسبت كاهش(ضريب تبديل و ) N تعداد لودسل است . راه حل قابل قبول :  $n_{LC}$  معلوم نيست ، بهتر است شرط  $Max_{r}$  /  $\rho_{1}$  برآورده شود. كه در اين رابطه  $n_{LC}$  بيشترين تعداد  $e_i$  زينههاي بررسي لودسل ،  $\mathit{Max}_r$  بيشينه ظرفيت گستره و  $e_i$  زينه همان گستره است. علاوه بر اين در يك باسكول چند گسترهاي وقتي كه لودسلي(هايي) در بيش از يك گستره مورد استفاده قرار گيرد برگشت  $DR \leq e_1 \times R/N$  <sup>1</sup> ≥ خروجي كمينه بار مرده ،DR ) ، 60R OIML را ببينيد) بايد شرط زير را برآورده سازد : *N* /*R e DR* راه حل قابل قبول : وقتيكه DR معلوم نيست ، بهتر است شرط  $\alpha_{X_r}$  /  $\alpha_{X_r}$   $\geq 0.4\times M$  برآورده شود.

# داده برگ 2

( اطلاعات كلي در ارتباط با باسكول وسيله نقليه چرخ دار جاده اي )

از اين صفحه براي نوشتن ملاحظات و / يا اطلاعات ديگر استفاده كنيد :

# داده برگ 3

(اطلاعات مربوط به تجهيزات آزمون، مورد استفاده در آزمون باسكول )

# دستورالعمل آ - 1 زمون عملكرد توزين مطابق الف -4 -4 استاندارد ملي - 1 6589

- 1 درصورت وجود صفركن يا صفرياب خودكار آنها را فعال كنيد .

- 2 خطاي صفر را در صورت وجود صفركن و صفرياب خودكار با قرار دادن وزنهاي برابر d10 روي باسكول و در صورت نبودن صفركن و صفرياب خودكار ، بدون قراردادن اين وزنه مطابق بند الف - 4 -3 4 استاندارد ملي 1- 6589 اندازه گيري و محاسبه كنيد .
- 3 بارهاي آزمون را به طور افزايشي در پنج مرحله ( صفر 20 زينه 499 زينه 1999 زينه و بيشينه ظرفيت ) اعمال كنيد .
	- 4 خطاي مراحل مختلف بارگذاري را مطابق الف -4-3 -4 استاندارد ملي 1- 6589 انداز هگيري و محاسبه كنيد و در جدول مربوطه وارد كنيد .
- 5 سپس بارهاي آزمون را به طور كاهشي از بيشينه ظرفيت برداريد تا به طور معكوس به صفر برگرديد .
- 6 خطاي باربرداري (كاهشي) را در هر مرحله مطابق الف -3 -4 -4 استاندارد ملي 1- 6589 اندازه گيري و محاسبه كنيد و در جدول مربوطه وارد كنيد .
	- 7 زمان هاي اجراي آزمون ، نشاندهي I ، بار اضافي L خطا و خطاي تصحيح شده را در جدول مربوطه
		- وارد كنيد .
- 8 خطاي تصحيح شده در هر مرحله را با حداكثر خطاي مجاز براي همان مرحله مقايسه كنيد و نتيجه آزمون را تعيين كنيد .

يادآوري : ملاحضات كلي مربوط به بندهاي آزمون عملكرد توزين در پيوست الف شرح داده شده است .

#### پيوست الف

الف - استفاده از مواد به جاي وزنه آزمون (بند الف -4 -4 - و 5 بند 4 -7- 3 از استاندارد ملي 1- 6589 ) اگر تكرار پذيري در تصويب نوع با وزنههاي استاندارد برابر 50 درصد بيشينه ظرفيت برابر يا بهتر از d 3/0 باشد آزمون عملكرد را ميتوان با وزنههاي استاندارد معادل 35 درصد بيشينه ظرفيت و مابقي مواد جايگزين مناسب، انجام داد . اگر تكرار پذيري در تصويب نوع با وزنههاي استاندارد برابر 50 درصد بيشينه ظرفيت برابر يا بهتر از d 2/0 باشد آزمون عملكرد را ميتوان با وزنههاي استاندارد معادل 20 درصد بيشينه ظرفيت و مابقي مواد جايگزين مناسب، انجام داد . الف -4 -4 -1- آزمون توزين : بارهاي آزمون را بطور افزايشي از صفر تا بيشينه ظرفيت اعمال كنيـد . سـپس بارهـاي آزمـون را بـه ترتيـب معكوس برداريد تا به صفر برگرديد. تعيين خطاي ذاتي اوليه بايد حداقل با 10 بـار آزمـون متفـاوت و سـاير آزمون هاي توزين حداقل با 5 بار آزمون متفاوت انجام شود . بارهاي آزمون انتخابي بايد شامل بيشينه و كمينه ظرفيـت و Max و Min و مقـاديري كـه در آن بيشـينه خطاي مجاز (mpe (تغيير مي كند يا مقادير نزديك به آن باشد . بهتر است يادآوري كنيم كه بارگذاري وزنه ها يا برداشتن آنها بايد به ترتيب افزايش و كاهش يابد . اگر باسكول به وسيله صفركن خودكار يا صفرياب مجهز باشد ، مي تـوان آن را در حـين آزمـون فعـال نگـه داشت. در اين صورت خطا در نقطه صفر مطابق با بند 4-2-3-2 استاندارد ملـي 1- 6589 تعيـين خواهـد .شد الف – ۴-۴-۳- ارزيابي خطا (الف-۴-۱-۶) براي باسكول هاي با نشاندهي ديجيتال مي توان از نقاط گذار نشاندهي جايي كه رقمي به رقم بعدي يا قبلي تغيير مي كند. براي تعيين نشاندهي باسكول قبل از گردكردن به صورت زير استفاده كرد . براي يك بار معين، L، مقدار نشاندهي ، I، را يادداشت مي كنيم. سپس آنقدر وزنه هايي به جرم *e* 10 1 بطور متوالي به آن اضافه مي كنيم تا نشاندهي باسكول به طور مشخص به اندازه يك زينه افزايش يابد (e+I(، بار افزايشي *L* ∆به بارگير اضافه شده و موجب نشاندهي P شده است. نشاندهي واقعـي قبـل از گـرد شـدن بـا فرمول زير بدست مي آيد .  $p = I + \frac{1}{2}e - \Delta L$ 2 1 قبل از گرد شدن ، خطا عبارت است از :  $E = P - L = I + \frac{1}{2}e - \Delta L - L$ 2 1  $E_c = E - E_0 \leq mpe$  : خطای تصحیح شده پیش از گرد شدن عبارت است از

خطايي است كه براي صفر يا باري در نزديكي صفر محاسبه شده است(براي مثال : ١٠٤)

مثال : دستگاهي با زينه ، e برابر 5 kg با 1000kg بارگذاري شده و به موجب آن 1000kg را نشان مـي دهد. با اضافه كردن وزنه هاي 0.5kg بطور متوالي، نشاندهي پس از اضـافه شـدن 1.5kg از 1000kg بـه تغيير مي كند.  $1005 \text{kg}$ با وارد كردن اين مقادير در فرمول بالا خواهيم داشت :

$$
P = (1000 + 2.5 - 1.5) kg = 1001 kg
$$

بنابراين نشاندهي و اقعي قبل از گرد شدن g1001 مي باشد و خطا عبارت است از :  $E = (1001 - 1000)$  kg = + 1 kg اگر تغييري نشاندهي از رقمي به رقم بعدي يا قبلي در صفرهمانند محاسبه بالا  $E_0\ =\ +\ 0.5 {\rm kg}$  باشد.  $E_c = +1 - (+0.5) = +0.5kg$  خطاي تصحيح شده عبارت است از :

# داده برگ دستورالعمل 1 آزمون عملكرد توزين مطابق ( الف -4 )-4

(محاسبه خطا )

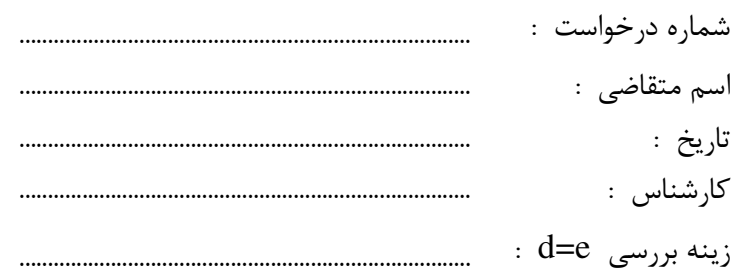

اگر وسیله صفر کن و صفریاب خودکار موجود است آنها را فوال کنید:  
\n
$$
E_L = I + \frac{1}{2}e - \Delta L - L
$$
  
\n $E_c = E - E_c$ 

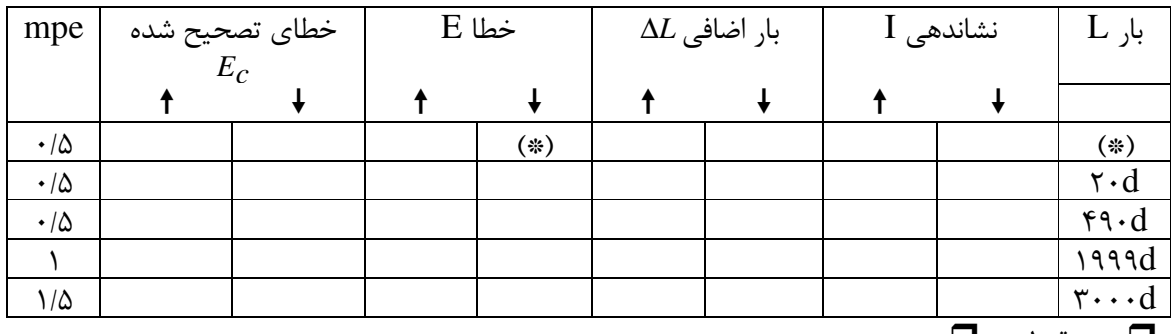

قبول مردود

### دستورالعمل۲- آزمون بارگذاری پايه ها با استفاده از وزنه مطابق( الف -4 -7 تا -1 3) استاندارد ملي - 1 6589

- 1 مطابق طرح هاي ارائه شده محل هاي اعمال وزنه هاي استاندارد را بر روي باسكول هاي چهار ، شش و هشت پايه مشخص كنيد . - 2 محل نشاندهنده را با علامت ضربدر ) × ( مشخص كنيد . - 3 مقدار بار آزمون را از فرمول *n* −1 *Max* محاسبه كنيد كه در آن Max بيشينه ظرفيت باسكول و n تعداد پايههاست . - 4 حداكثر خطاي مجاز براي بار آزمون را از جدول 2 استخراج كنيد و در جدول اندازه گيري مربوطه وارد كنيد . - 5 در صورت وجود صفركن يا صفرياب خودكار آنها را غير فعال كنيد . ۶- خطاي صفر را اندازه گيري و محاسبه كنيد ( مطابق الف-۴-۴-۳) - 7 بار آزمون را در محل 1 بگذاريد و خطاي آن را اندازهگيري ، محاسبه و خطاي تصحيح شده را تعيين كنيد . - 8 بار را از روي صفحه باسكول به بيرون ببريد ( بدون صفر كردن ) خطاي صفر را دوباره اندازه گيري كنيد . - 9 بار آزمون را در محل 2 بگذاريد و خطاي آن را اندازه گيري ، محاسبه و خطاي تصحيح شده را تعيين كنيد .
	- 10- به همين ترتيب با قراردادن بار آزمون در آخرين محل به تعيين خطاي صفر مربوطه ، خطاي توزين و خطاي تصحيحشده ادامه دهيد .
	- 11- نتايج را با حداكثر خطاي مجاز براي بار آزمون مجاز مقايسه كنيد و نتيجه آزمون را تعيين كنيد .

### داده برگ دستورالعمل 2

آزمون بارگذاري پايه ها با استفاده از وزنه (الف -4 -7 -1 ، الف – 4 7- -2 و الف 4 -7 -3 )) شماره درخواست : ............................................................................ اسم متقاضي : ............................................................................ تاريخ : ............................................................................ كارشناس : ............................................................................ زينه بررسي e=d : ............................................................................ محل بارهاي آزمون و توالي محل هاي بارگذاري بايد به ترتيب زير مشخص شود : 2 3 4 5 2 3 4 2 3 5 5 4 6 9 | A | Y | S | Y باسكول چهارپايه باسكول شش پايه باسكول هشت پايه همچنين روي طرح محل نمايشگر را با علامت  $\mathrm{X}$  مشخص كنيد. در صورت موجود بودن صفر كن و صفر ياب خودكار، آنها را غيرفعال كنيد . ندارد  $E_L = I + \frac{1}{2}e - \Delta L - L$ 1 *E<sup>c</sup>* = *E<sup>L</sup>* − *E*<sup>o</sup> ) *E*<sup>o</sup> = خطاي محاسبه شده در صفر قبل از هر اندازه گيري) (\*) ľ mpe *E*<sup>o</sup> بار L محل بارگذاري نشاندهي I بار اضافي*L* ∆خطا E خطاي تصحيح شده and  $(\begin{array}{c|c|c|c|c|c|c|c} \hline \end{array} (\begin{array}{c|c|c|c} \ast \end{array})$ ı l, l, قبول مردود  $\bullet$   $\longrightarrow$   $\longrightarrow$   $\bullet$  $\overline{\phantom{a}}$   $\overline{\phantom{a}}$   $\overline{\phantom{a}}$   $\overline{\phantom{a}}$ 

## دستورالعمل3 - آزمون بارگذاري پايه ها با استفاده از بار غلتان مطابق( الف -4 -7 -4 ) استاندارد ملي - 1 6589

- 1 در صورت وجود صفركن و صفرياب خودكار آنها را غير فعال كنيد . - 2 خطاي صفر را اندازه گيري و محاسبه كنيد و در جدول وارد كنيد ( الف ) -4-3 -4 - 3 بار غلتان را چنان روي بارگير مستقر كنيد كه عقب ترين محور روي ابتداي بارگير مستقر شود . - 4 خطاي نشاندهي را اندازه گيري و محاسبه كنيد ( الف ) -3 -4-4 و در جدول وارد كنيد . - 5 بار غلتان را از روي بارگير خارج كنيد و خطاي صفر را دوباره اندازه گيري كنيد . ( الف ) -3 -4-4 - 6 بار غلتان را چنان بر روي بارگير مستقر كنيد كه عقب ترين محور آن در نزديكترين موضع ممكن به محل 2 قرار گيرد . - 7 خطاي نشاندهي را اندازه گيري و محاسبه كنيد و در جدول وارد كنيد . - 8 بار غلتان از روي بارگير خارج كنيد و خطاي صفر را اندازه گيري و محاسبه كرده در جدول وارد كنيد . - 9 بار غلتان را اين بار چنان بر روي بارگير مستقر كنيد كه جلوترين محور بار آن د رانتهاي باسكول قرار گيرد . 10- خطاي نشاندهي را اندازه گيري و محاسبه كرده در جدول وارد كنيد . 11- پس از دور زدن بار غلتان ( سر و ته كردن ) دستورالعمل هاي تا 1 10 را اين بار در جهت عكس اجرا كنيد .

12- حداكثر خطاي مجاز mpe بار غلتان را وارد كنيد و پس از مقايسه نتيجه آزمون را تعيين كنيد .

 ملاحظات : براي باسكول ، بار آزمون معادل بار غلتان معمول از نوع سنگين ترين و متمركزترين آن كه ممكن است توزين شود بايد به نقاط مختلف بارگير اعمال شود ولي اين بار نمي تواند از 8/0 بيشينه ظرفيت بيشتر باشد بند -6-2-4 4 استاندارد ملي 1- 6589 .

محورهاي بار غلتان بايد مطابق آييننامه جديد راهنمايي رانندگي ،"مقررات و ضوابط حمل بار در جادههاي كشور" ، مقررات حمل ونقل بار در راهها ،"الف-بار محوري" باشد .

داده برگ دستورالعمل 3 آزمون بارگذاري غير متمركز با استفاده از بار غلتان (الف – 4 -7 -4 ) شماره درخواست : .............................................................................. اسم متقاضي : .............................................................................. تاريخ : .............................................................................. كارشناس : ..............................................................................  $\det\det\phi$ زينه (درجه بندي) بررسي .............................................................................. آزمون: .............................................................................. محل بارهاي آزمون : توالي محل هاي بارگذاري بايد مشخص شود (مثال زير را ببينيد )  $\begin{array}{c|c|c|c|c|c|c|c} \hline \mathbf{Y} & \mathbf{Y} & \mathbf{Y} & \mathbf{Y} \\\hline \end{array}$ همچنين روي طرح محل نمايشگر را با علامت  $\mathrm{X}$  مشخص كنيد. وسيله صفركن و صفرياب خودكار : ندارد  $\Box$ دارد، فعال نمي باشد  $\Box$  $E_L = I + \frac{1}{2}e - \Delta L - L$  $E_L = I + \frac{1}{2}$ *E<sup>c</sup>* = *E<sup>L</sup>* − *E*<sup>o</sup> ) *E*<sup>o</sup> = خطاي محاسبه شده در صفر يا نزديك به آن قبل از هر اندازه گيري) (∗)

| mpe | نشاندهی   بار اضافی $\Delta L$   خطا $\mid \Delta L$ خطای تصحیح شده<br>$E_{\circ}$ |       | $\bf{l}$ | محل<br>بارگذاري | $L_1$ بار با |
|-----|------------------------------------------------------------------------------------|-------|----------|-----------------|--------------|
|     |                                                                                    | $(*)$ |          |                 | $(*)$        |
|     |                                                                                    |       |          |                 |              |
|     |                                                                                    |       |          |                 |              |
|     |                                                                                    |       |          |                 |              |
|     |                                                                                    |       |          |                 |              |
|     |                                                                                    |       |          |                 |              |
|     |                                                                                    |       |          |                 |              |
|     |                                                                                    |       |          |                 |              |
|     |                                                                                    |       |          |                 |              |
|     |                                                                                    |       |          |                 |              |
|     |                                                                                    |       |          |                 |              |
|     |                                                                                    |       |          |                 |              |
|     |                                                                                    |       |          |                 |              |
|     |                                                                                    |       |          | قبول □<br>مردود | $\Box$       |

ملاحظات :

دستورالعمل4 - آزمون رواني و حساسيت دستورالعمل4 -1 رواني دستورالعمل4 - -1 -1 نشاندهي آنالوگ (الف -4 -8 -1 ) استاندارد ملي - 1 6589

- 1 بار آزمون برابر با كمينه ظرفيت را روي صفحه قرار دهيد و نشاندهي 1I را بخوانيد و يادداشت كنيد .

- 2 وزنه ( وزنه هايي ) برابر حداكثر خطاي مجاز براي كمينه ظرفيت ، روي كمينه ظرفيت قرار دهيد و نشاندهي  ${\rm I}_2$  را بخوانيد و يادداشت كنيد .
- 3 سعني تفاوت نشاندهي  $I_1$  منهاي  $I_2$  بايد حـداقل 1⁄7 برابـر حـداكثر خطـاي T $_2$  -۳ بوابـر حـداكثر خطـاي مجاز باشد .
	- 4 اين آزمون را با باري معادل Max 1/2 و Max تكرار كنيد .

داده برگ دستورالعمل 4 -1 -1 آزمون رواني نشاندهي آنالوگ (الف – 4 8- )-1

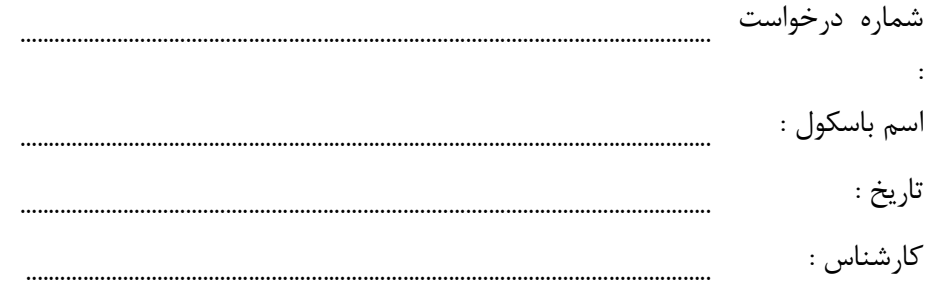

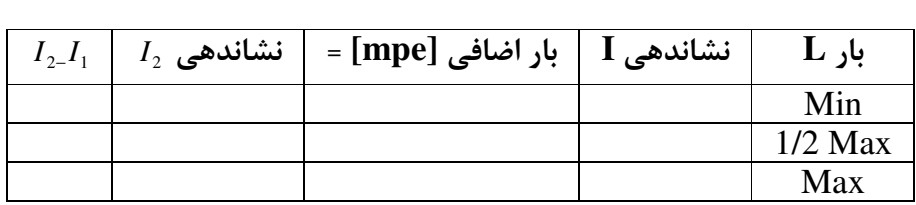

 $I_2 - I_1 \geq 0.7$ ست يا خير **I** بررسي شود كه آيا

$$
\Box \quad \text{e.g.} \quad \Box \quad \text{a.e.}
$$

دستورالعمل4 -2 -1 - آزمون رواني نشاندهي ديجيتال (الف -4 -8 -2 ) استاندارد ملي - 1 6589

- 1 بار آزمون برابر با كمينه ظرفيت به اضافه ده وزنه d 10 1 زينه را روي صفحه باسكول بگذاريد و<sup>1</sup> I را بخوانيد و در جدول مربوطه وارد كنيد . - 2 آنقدر از وزنه هاي d 10 1 را برداريد كه نشاندهي به يك زينه پايين تر برسد . (d1-I( - 3 يكي از وزنه هاي d 10 1 را دوباره روي بارگير بگذاريد . - 4 باري برابرd 1.4 را روي صفحه بار بگذاريد . 2I را بخوانيد. d1+I = 2I - 5 اين آزمون را با بار آزمون برابر نصف بيشينه ظرفيت و بيشينه ظرفيت بايد تكرار كنيد . - 6 نتايج را در جدول مربوطه وارد كنيد . براي هر اندازه گيري مقدار 1I – <sup>2</sup>I بايد برابر يك زينه باسكول باشد .

داده برگ دستورالعمل 4 -2 -1 آزمون رواني نشاندهي ديجيتال (الف – 4 -8 )-2

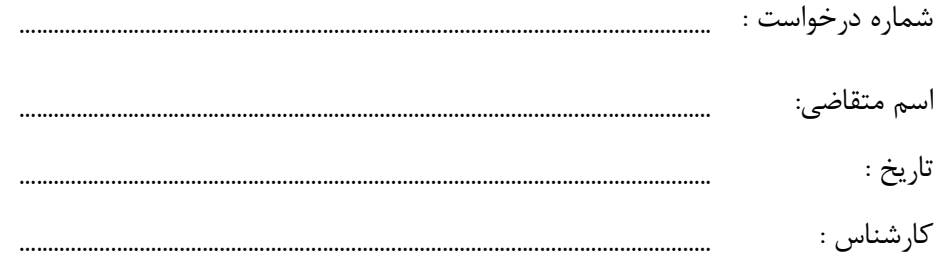

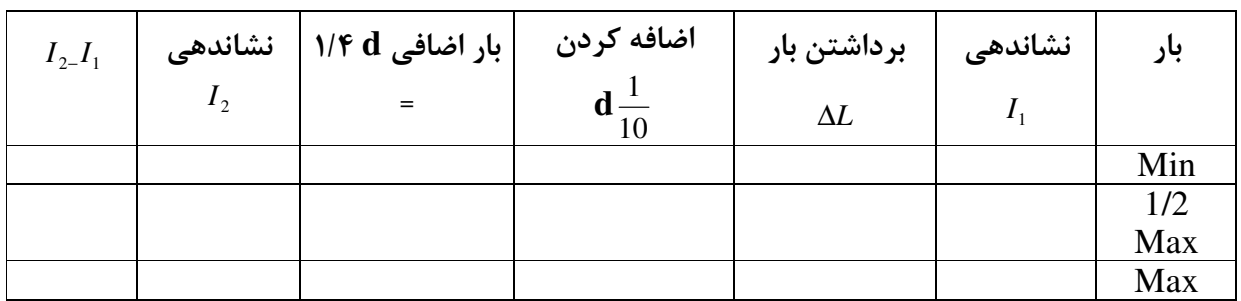

<sup>1</sup> <sup>2</sup> بررسي شود كه آيا *d* = *I* − *I* است يا .خير

$$
\Box \quad \text{e.g.} \quad \Box \quad \text{a.e.}
$$

### دستورالعمل۴-۱-۳ -آزمون رواني دستگاه بانشاندهي غير خودكار (الف -4 8- -1 ) استاندارد ملي - 1 6589

- 1 با بار Min و در وضعيت موازنه باري برابر با 4/0 حداكثر خطاي مجاز براي صفر را روي صفحه بگذاريد .
	- 2 اگر در مكانيسم موازنه ، حركت محسوسي را ملاحظه كرديد در جدول يادداشت كنيد .
- 3 آزمون را با باري در حدود نصف بيشينه ظرفيت و وزنه اضافي برابر 4/0 حداكثر خطاي مجاز براي نصف بيشينه ظرفيت و باري در حدود بيشينه ظرفيت و وزنه اضافي برابر 4/0 حداكثر خطاي مجاز براي بيشينه ظرفيت تكرار كنيد و نتايج را در جدول يادداشت نموده و نتيجه آزمون را تعيين كنيد .

## داده برگ دستوالعمل4 -3 -1 آزمون رواني دستگاه با نشانگر غيرخودكار (الف -4 8- )-1

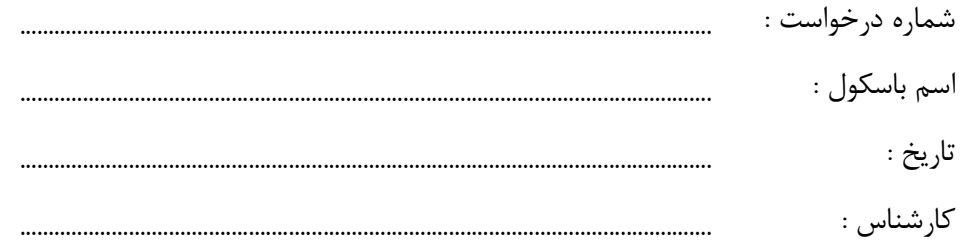

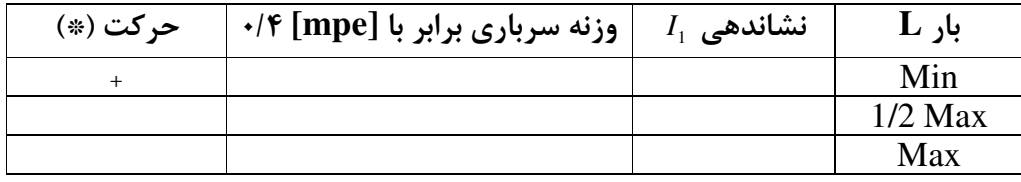

(∗)حركت قابل ديدن را با "+" مشخص كنيد .

قبول مردود

دستورالعمل 4 - -2 آزمون حساسيت دستگاه با نشانگر غير خودكا ر ( الف -4 ) -9 استاندارد ملي 1- 6589

- 1 باري تقريباً برابركمينه ظرفيت مجاز را روي صفحه قرار دهيد ، وزنه يا وزنه هاي اضافي برابر خطاي مجاز براي كمينه ظرفيت را اضافه كنيد ( در صورت وجود نوسانگيـر وزنـه اضـافي را بـا ضـربه اي كوچك اعمال كنيد ) - 2 جابه جايي جزء نشانگر موازنه بايد از mm 5 كمتر نباشد .
- 3 آزمون را با باري در حدود Max ½ ، بيشينه ظرفيت با اضافه كردن وزنه يا وزنه هايي برابر حداكثر خطاي مجاز براي بيشينه ظرفيت ، تكرار كنيد .

- 4 نتايج را در جدول وارد كنيد و نتيجه ازمون را تعيين كنيد .

داده برگ دستورالعمل 4 -2 آزمون حساسيت (دستگاه با نشانگر غيرخودكار) (الف – 4 )-9 ......................................................................................................................... شماره درخواست : ......................................................................................................................... اسم متقاضي : ......................................................................................................................... تاريخ : ......................................................................................................................... كارشناس :

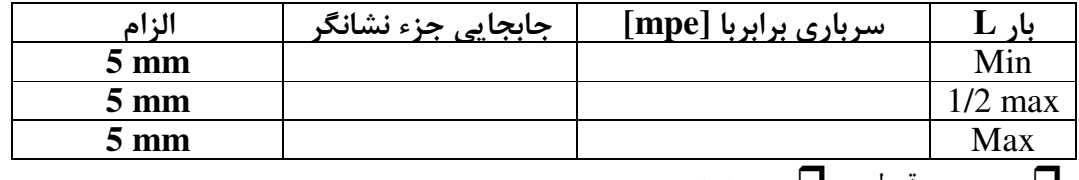

قبول مردود

دستورالعمل - 5 آزمون تكرارپذيري (الف -4 - ) 10 استاندارد ملي 1- 6589 - 1 در صورت وجود صفركن يا صفرياب آنها را فعال كنيد ، در غير اينصورت صفر كنيد . - 2 بار آزمون در حدود نصف بيشينه ظرفيت را روي بارگير اعمال كنيد . - 3 خطا را مطابق الف -4-4-3 اندازه گيري كنيد و در جدول وارد كنيد . - 4 بار آزمون را از روي بارگير برداريد و در صورت عدم وجود صفركن يا صفرياب اتوماتيك، صفر كنيد . - 5 دوباره بار آزمون را بر روي بارگير قرار دهيد . - 6 خطا را مطابق الف -4-4-3 اندازه گيري و در جدول وارد كنيد . - 7 بار آزمون را از روي بارگير برداريد و در صورت عدم وجود صفركن يا صفرياب خودكار ، صفر كنيد . - 8 بار آزمون را بر روي صفحه بارگير قرار دهيد . - 9 خطا را مطابق الف -4-4-3 اندازه گيري كنيد و در جدول وارد كنيد . 10- تفاوت PMin – PMax نبايد از mpe مربوط يعني يك زينه بيشتر باشد . *PMin* − *PMax* 11- آزمون را به همين ترتيب براي بار آزمون در حدود بيشينه ظرفيت اجرا كنيـد تفـاوت نبايد از 5/1 زينه بيشتر باشد .

# داده برگ دستورالعمل 5 آزمون تكرار پذيري (الف -4 )-10

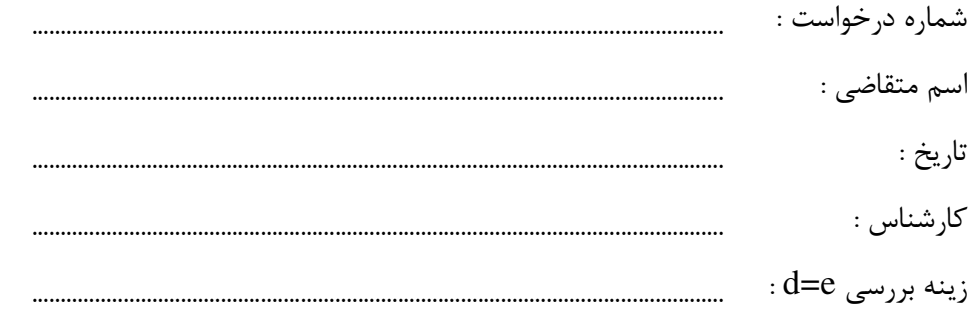

اگر وسيله صفركن و صفرياب خودكار موجود است ، آنها را فعال كنيد . ندارد

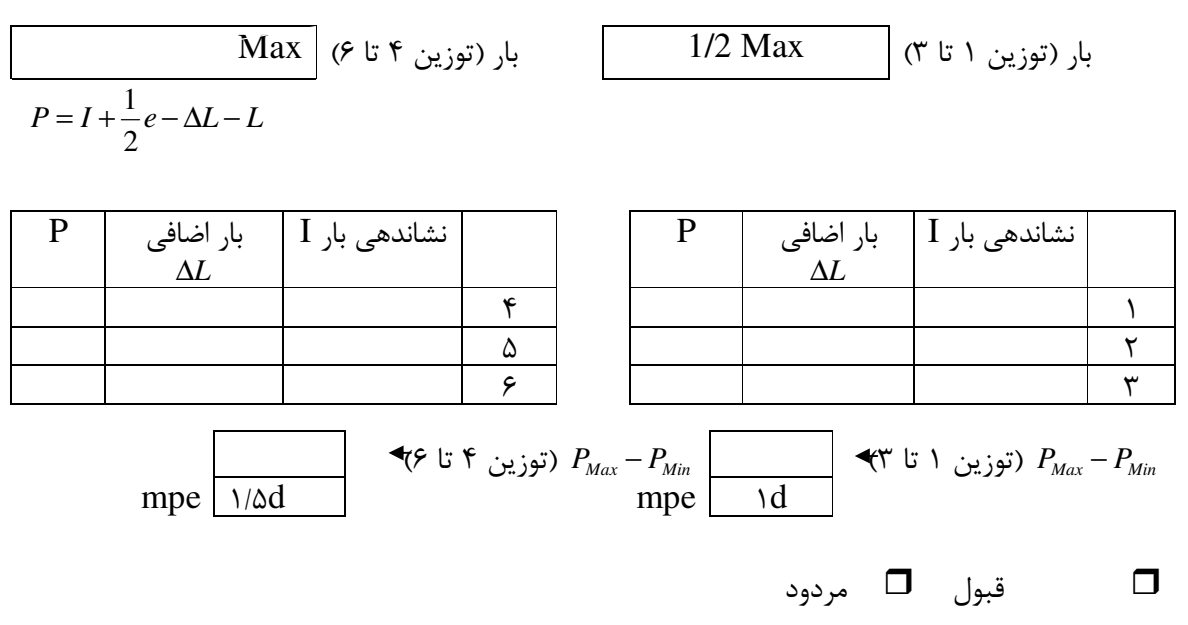

# نتيجه آزمون باسكول وسيله نقليه جاده اي

شماره درخواست : اسم باسكول :

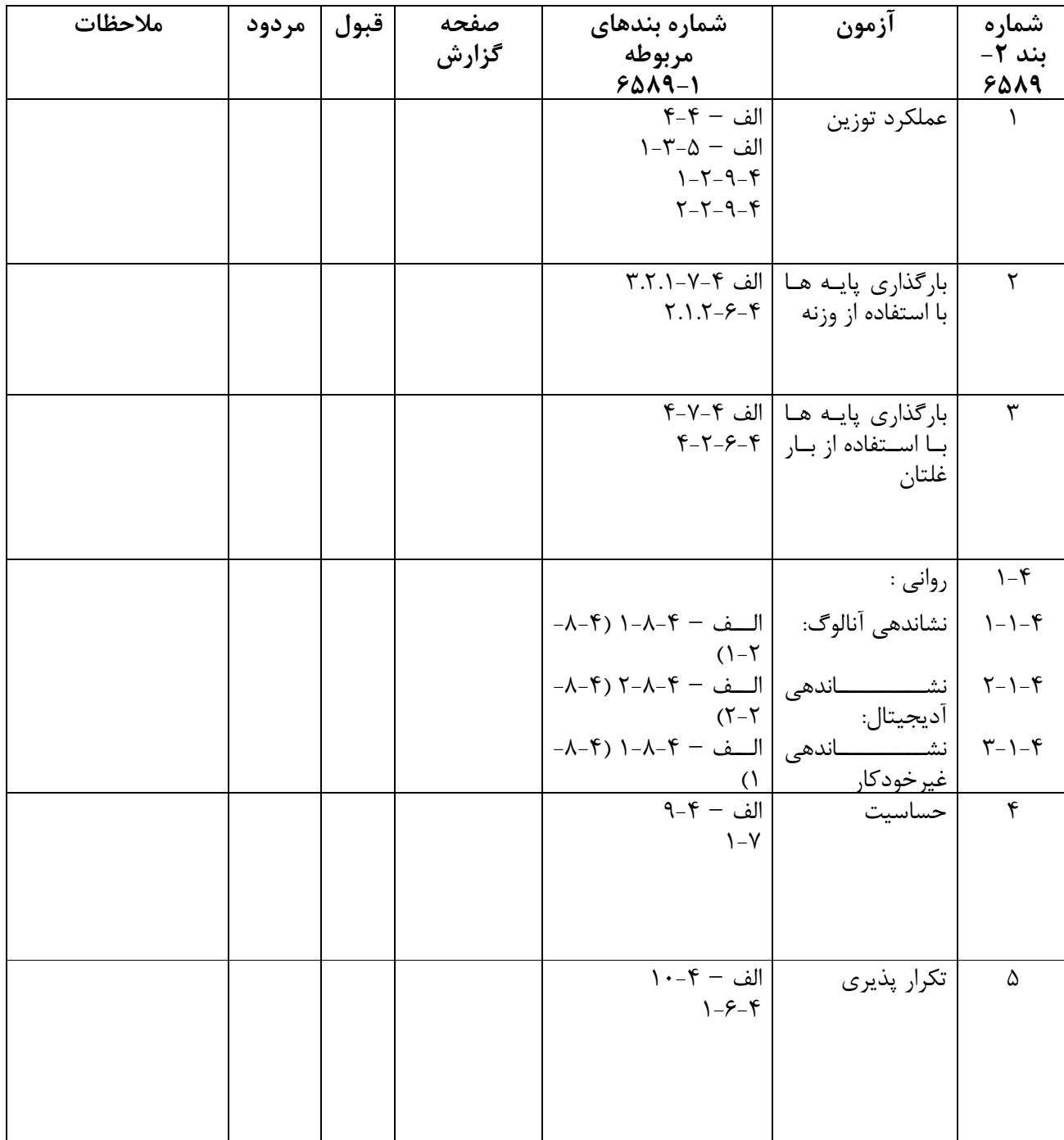

ICS:17.100

صفحه : 26